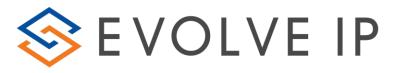

# 2.04 – Agent Interaction Summary (Agent Report)

<u>Overview</u>: Provides insight into key agent metrics, interaction performance and time distribution.

### Recommended Parameters:

- Selected Time Interval: Set your desired interval (the available choices depend on the time period selected)
- Show Agent Details: Activates a detailed breakdown for each agent.
- Show Empty Rows: Activate if you want blank rows for intervals with no data Set any specific Business Process or Agent level filtering

| Customer Database EIP Suppo       | rt 🗸          | Time Zone:            | (UTC-04:00) Eastern Time (US & Canada) | ~ |
|-----------------------------------|---------------|-----------------------|----------------------------------------|---|
| Manual Start Date: 8/14/2020      |               | 1                     | 12:00 AM 🗸                             |   |
| Manual End Date: 8/21/2020        |               | 1                     | 12:00 AM 🗸                             |   |
| Period Today                      | ~             | Display Language:     | English                                |   |
| Calculated Start Period 8/21/2020 | 12:00:00 AM 🗙 | Calculated End Period | 8/22/2020 12:00:00 AM 🗸                |   |
| Selected Time Interval Hourly     | ~             | Business Process:     | - ALL -                                |   |
| Agents - ALL -                    | <u> </u>      | Show Empty Rows       | ◯ True                                 |   |
| Show Agent Details                | False         | Enable Pagination     | ◯ True 		 False                        |   |
| Include Archived Data O True      | False         |                       |                                        |   |

### Recommended Export Type: Excel Key

### **Report Information:**

• Utilization: The percentage of Staffed Time that agents are either Busy handling an interaction or waiting for an interaction to arrive.

# (Busy/Ready/Offered/Dialing/WaitingFor) ÷ (Staffed)

• Occupancy: The percentage of time that agents Busy handling an interaction divided by the total time that agents are either Busy handling an interaction or waiting for an interaction to arrive.

# (Busy/Dialing/WaitingFor%) ÷ (Busy/Ready/WaitingFor%/Dialing/Offered)

| 249      | ineral      |    | Preschot a Waned | interactions:<br>Reputed | Tearland mena | Banderest<br>betannet | THINKS  | Valued | 0.00eand | Californi | 10104 | Char | One | Teety    | 2 44     | 2 my    | 29/94    | No.Aspend | Decloffor | Sugar No. | TANJANO  | Terd Hokel | Vepig (toket | Name Tree | ATTINCS  | Tende Tree Cent | All Crat | Tanka TexCent | AUTENNI | Congener% | United or 5 | Testy % | 567.7mm%;5blod | 1967 7 HI 1 HOLOG | WHEN UP V STATES | Creek Tim |
|----------|-------------|----|------------------|--------------------------|---------------|-----------------------|---------|--------|----------|-----------|-------|------|-----|----------|----------|---------|----------|-----------|-----------|-----------|----------|------------|--------------|-----------|----------|-----------------|----------|---------------|---------|-----------|-------------|---------|----------------|-------------------|------------------|-----------|
| 10-0497  | 10.01-01.02 | 1. |                  | 4                        | 1.            |                       | 425     |        | £        | 1.5       | 1.    | - 1  | 2   | 8.817    | 1252.8   | 12.05.0 | 10.007   | 10.051    | 880       | 12038     | 0.2.2    | 8.8.0      | 101000       | 201252    | 10,007   | 1224-20         | 10.00    | 12 (3.47      | 0.07/20 | 10        | 125         | 115     | 10             | 45%               | un.              | 2.71      |
| 10.25.71 | 0.0.00      |    | ,                | *                        | ,             | •                     | 676     |        |          |           |       | •    |     | 20 1515  | 6585 BT  | 100145  | 21-12-10 | 101311    | 10.00.00  | 19121     | 2017.07  | 10.00      | cerean.      | 1919 67   | 10.10-17 | 05-05-0E        | 20.00.00 | 10 (10 4)     | 0040.92 | 4.995.    | 19.105      | 17.0%   | 17. M.L.       | 105               | 21.15            | 1.0       |
| 100100   | 0412-0428   |    |                  | 6                        |               |                       | 125     |        | 4        | 4         |       | 2    |     | 312417   | 424200   | 0000    | 210000   | 201002    | 20 20 20  | 121236    | 10/01/   | 20.00.00   | 000240       | 2912-07   | 051211   | 6000.30         | 20 20 26 | 08.08.00      | 600030  | 0.8%      | 75.05       | 4.524   | 4172%          | 3.0%              | 1625             | 1474      |
| BL-2421  | 44.5.8      | +  | 4                | 8                        | 4             |                       | 18.     | - 4    |          | - 4       |       | A.   | ×.  | Mints.   | 1281.8   | 181431  | 17.1880  | -0.011    | 21.01.05  | 1223.81   | 8.8.1    | 10.00      | OB-LK RI     | 45.44     | 121433   | 10.87.80        | 10.00    | 121250        | 602020  | 24.0%     | 8.05        | 40305   | at all.        | 44%               | 8.95             |           |
| 100403   | #31-1105    | 2  | 3                | 1                        | 3             | •                     | 15      | 1      |          |           | 2     |      | >   | 30.50.45 | 0.040    | 10-042  | 010000   | 30.00     | 30.00     | 0.040     | 20.07.61 | 20.00      | 00040        | 35 t 10   | 00.2641  | 4040.00         | 81 20 28 | 38 (346)      | 6940.00 | 47.85%    | 31.15       | = 275   | 4115           | 3.05              | 1175             | 1,05      |
| 10040-01 | 110-120     |    |                  | 6                        | P             |                       | 625     |        | - 6 C    |           |       | 2    | 2   | 36.04.02 | - 6247 M | 18.0201 | 10000    | 28.062    | 2010.00   | 12128     | 82.24.26 | 26 25 29   | 001200       | 201252    | 000019   | 4999-30         | 202008   | 08.0002       | 000000  | 3245      | 232%        | 255     | 11265          | 255               | 25.955           | 16.00     |
| 20.24.21 | 1218 1318   |    |                  |                          |               |                       | 8.95    |        |          |           |       | . 1  |     | #167     | 158581   | mirer   | 111000   | 19/975    | 10.10.00  | 1917.01   | 83.917   | 80.00.00   | 101110       | 3819.81   | #11.81   | 01015           | 8150.18  | 181820        | 01011   | 61 815    | 0.101       | 10,00%  | 21.015         | 105               | 11.812           | 10        |
| 10040-01 | 1209- 420   |    | 5                | e                        | 3             |                       | 025     |        | e .      | ٤         |       | 5    | 3   | 30.2625  | 0.010    | 221047  | 210865   | 291310    | 35 00:00  | 001010    | 20 18 28 | 10.00      | 000240       | 39.2 (26  | 002126   | 60.60.60        | 80 30 38 | 00.0940       | 0000-00 | 18.25%    | H195        | 6.0N    | 00.07%         | 3.05              | 8.22%            | 1.05      |
| autoret. | 143-123     |    |                  |                          |               |                       | 625     | 1.4    |          |           | 4.    | 2    | 2   | 31102    | 128285   | 10.000  | UE 4550  | JALAKS.   | 20.00     | WDE.      | 6277722  | 25.25.00   | COLANT       | JANK.     | 100.00   | 0000.20         | 2.2.2    | 08.0000       | 6020.25 | 41.55     | 03/5        | 2010    | 14.855         | 455               | 21103            | 404       |
| 2.00     | way.        | 14 |                  | 1                        | 8.            | *                     | 71.075. |        |          | 1         | 38    |      |     | 0.015    | 2161 P   | 127671  | ACIES.   | 101021    | 2.74      | 0000      | E7 70.48 | 10.10.10   | 10.75.65     | 121201    | 10 (14)  | manar           | 8.9.9    | 10/041        | 010102  | 4.755     | 44.495      | 72.6%   | 22.275         | 105               | WAIL .           | 3.0       |

#### **Supporting Reports**

**1.01 - Detailed Agent Activity Report -** Audit tracking including agent ACD state changes as well as interaction activity.

1.04 - Agents Break Report - Per agent listing of each break category, duration as well as date/time.

2.01 - Detailed Agent Interactions Report - Agent inbound and outbound interaction history.